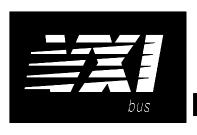

# HP 75000 SERIES B and C

# **Eight-Channel Fixed Filter and Amplifier Signal Conditioning Plug-on HP E1509**

#### **User's Manual**

The HP E1503 manual also applies to HP E1413Bs as HP E1413 Option 19.

Enclosed is the User's Manual for the HP E1509 Signal Conditioning Plug-on. Insert this manual in your HP E1413/E1313 manual behind the "Signal Conditioning Plug-ons" divider.

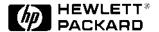

Copyright © Hewlett-Packard Company, 1993, 1994, 1996

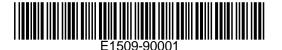

Manual Part Number: E1509-90001 Printed: JANUARY 1996 Edition 1
Printed in U.S.A. E 0196

## **HP E1509**

# **Eight-Channel Fixed Filter and Amplifier Signal Conditioning Plug-on**

### Introduction

The HP E1509 is a Signal Conditioning Plug-on that provides eight fixed low-pass filters with a 3dB cutoff frequency of 7Hz and eight amplifiers with gain of 64. Also provided is input over-voltage protection and open transducer detection on each channel.

#### **About this Manual**

This manual shows you how to control the Signal Conditioning Plug-on (SCP) using SCPI commands as well as Register-Based commands, and explains the capabilities of this SCP. Finally, it covers specifications for this SCP. The contents of this manual are:

| • | Installation                       | 3  |
|---|------------------------------------|----|
| • | Identifying the Plug-on            | 3  |
|   | Connecting To The Terminal Module  |    |
| • | Programming With SCPI Commands     | 6  |
| • | Programming With Register Commands | 8  |
| • | Specifications                     | 10 |

#### Installation

Installation for this Plug-on is common to several others and is covered in Chapters 1 and 2 of your HP E1413/E1313 manual.

## Identifying the Plug-on

You'll find the HP part number on the connector side of the SCP to the left of the serial number bar code. For the HP E1509, the part number is: E1413-63519

## **Connecting To The Terminal Module**

This section shows how to make connections to the Terminal Module.

The SCP connections for the Terminal Modules are shown on the stick-on labels that came with the SCP. Use the appropriate label for the type of Terminal Module you have. The connections and appropriate stickers are as follows:

- For HP E1413C and above Terminal Modules, use stickers for HP E1509 SCPs. The connections are shown in Figure 1.
- For HP E1313 Terminal Moduless, use stickers for HP E1509 SCPs. The connections are shown in Figures 2 and 3.
- For HP E1413B and below Terminal Modules, use stickers for HP E1413 Option 19 SCPs. The connections are shown in Figure 4.

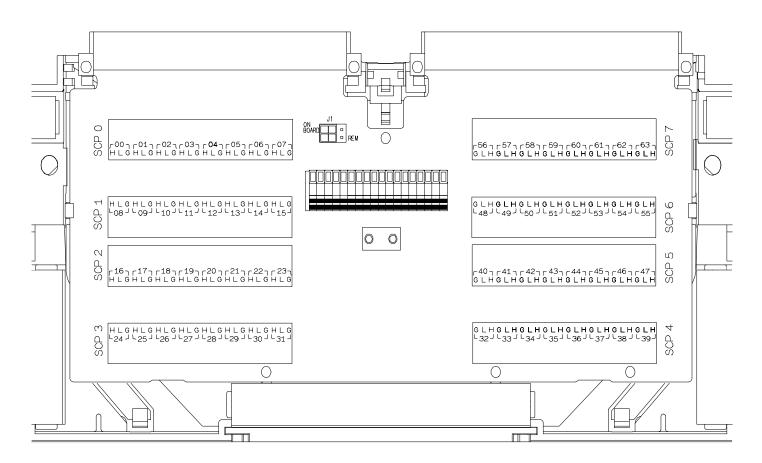

Figure 1 HP E1509 C-Size Terminal Module Connections

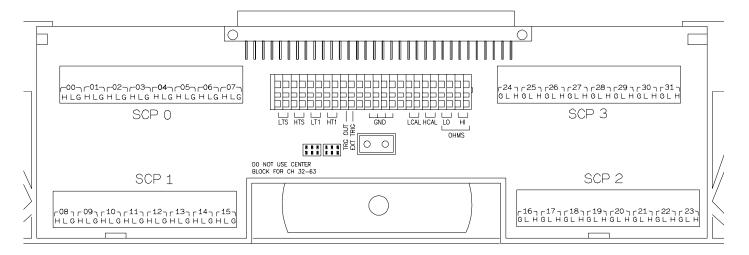

Figure 2 HP E1509 B-size Terminal Module Connections (Ch 00-31)

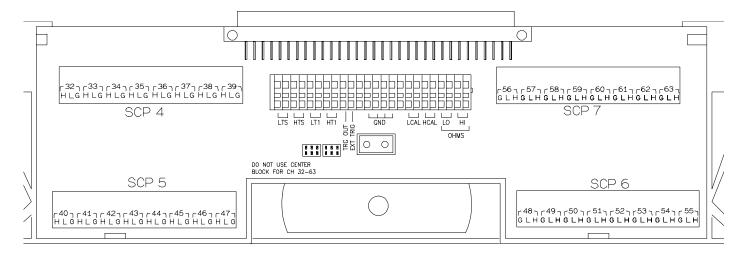

Figure 3 HP E1509 B-size Terminal Module Connections (Ch 32-63)

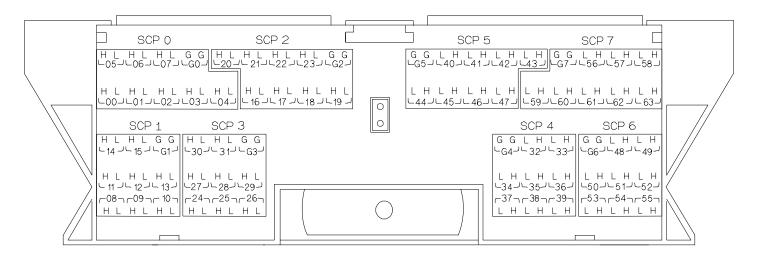

Figure 4 HP E1413 Option 19 Terminal Module Connections

## **Programming With SCPI Commands**

The SCPI commands shown here are covered in Chapters 3 and 5 of your HP E1413/E1313 manual. This section will relate those commands to the parameter values which are specific to this Plug-on.

# Checking the ID of the SCP

To verify the SCP type(s) installed on the HP E1413/E1313 use the SYSTem:CTYPe? (@<channel>) command.

• The *channel* parameter specifies a single channel in the channel range covered by the SCP of interest. The first channel number for each of the eight SCP positions are; 0,8,16,24,32,40,48, and 56.

The value returned for the SCP in an HP E1413B is: HEWLETT-PACKARD,E1413 Opt 19 8-Channel Fixed Gain-Filter SCP,0,0

The value returned for the SCP in an HP E1313A/E1413C is: HEWLETT-PACKARD,E1509 8-Channel Fixed Gain-Filter SCP,0,0

To determine the type of SCP installed on channels 0 through 7 send

SYST:CTYP? (@100) enter statement here

query SCP type @ ch 0

#### Querying the Filter Cutoff Frequency

While the the HP E1509 does not provide programmable cutoff frequency the filter frequency can be queried. The response to this query will always be 7. To query any channel for its cutoff frequency use the INPut:FILTer[:LPASs]:FREQuency? (@<channel>) command. The INP:FILT:FREQ? command returns the numeric cutoff value currently set for the channel specified.

• The *channel* parameter must specify a single channel.

To query the cutoff frequency of channel 6 send

INP:FILT:FREQ? (@106) enter statement here

query channel 6

#### Querying the Filter State

While the HP E1509 does not allow controlling whether the filters are enabled or disabled, this state can be queried. The response to this query will always be 1. To query any channel to determine if it is enabled or disabled use the INPut:FILTer[:LPASs][:STATe]? (@<channel>) command. The INP:FILT? command returns a 0 if the channel is OFF or a 1 if the channel is ON.

• The *channel* parameter must specify a single channel.

To query the filter state of channel 2 send

INP:FILT? (@102) enter statement here

query channel 2

#### Querying the **Channel Gain**

While the HP E1509's amplifiers have fixed gain, the channel gain can be queried. The response to this query will always be 64. To query any channel to determine its gain setting use the INPut:GAIN? (@<channel>) command. The INP:GAIN? command returns the current gain value for the specified channel.

• The channel parameter must specify a single channel.

To query the gain setting of channel 8 send

INP:GAIN? (@108) enter statement here query channel 8

#### **Detecting Open Transducers**

This SCP provides a method to detect open transducers. When Open Transducer Detect (OTD) is enabled, the SCP injects a small current into the HIGH and LOW input of each channel. The polarity of the current pulls the HIGH inputs toward +17 volts and the LOW inputs towards -17 volts. If a transducer is open, measuring that channel will return an over-voltage condition. OTD is available on a per SCP basic. all eight channels of an SCP are enabled or disabled together. See Figure 5 for a simplified schematic diagram of the OTD circuit.

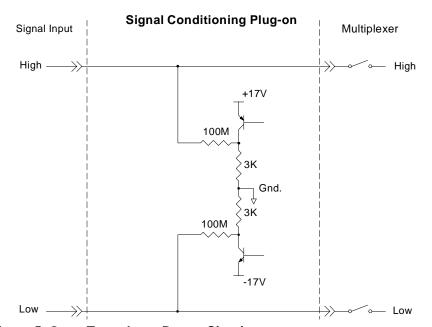

Figure 5 Open Transducer Detect Circuit

#### **NOTES**

- 1) When OTD is enabled, the inputs have up to 0.2µA injected into them. If this current will adversely affect your measurement, but you still want to check for open transducers, you can enable OTD, make a single scan, check the CVT for bad measurements, then disable OTD and make your regular measurement scans. The specifications apply only when OTD is off.
- 2) Allow 5 minutes before checking for open transducers to allow filter capacitors to charge.

To enable or disable Open Transducer Detection, use the DIAGnostic:OTDetect *<enable>*, (@*<ch\_list>*) command.

- The *enable* parameter can specify ON or OFF
- An SCP is addressed when the *ch\_list* parameter specifies a channel number contained on the SCP. The first channel on each SCP is: 0, 8, 16, 24, 32, 40, 48, and 56

To enable Open Transducer Detection on all channels on SCPs 1 and 3:

DIAG:OTD ON, (@100,116)

0 is on SCP 1 and 16 is on SCP3

To disable Open Transducer Detection on all channels on SCPs 1 and 3:

DIAG:OTD OFF, (@100,116)

## **Register Based Programming**

The register-based commands shown here are covered in Appendix D of the HP E1413/E1313 manual. You should read that section first to become familiar with accessing registers and executing Register-Based Commands. This section will relate those commands to the parameter values which are specific to this Plug-on.

When Register Programming an SCP most communication is through the Signal Conditioning Bus. For that you will use the Register Commands:

SCBWRITE < regaddr> < regvalue> and SCBREAD? < regaddr>

#### **HP E1509 Register Map**

| Read (returned value)               | Write( <regvalue>)</regvalue> | SCP Register    | <regaddr> Value</regaddr> |
|-------------------------------------|-------------------------------|-----------------|---------------------------|
| <b>SCP ID</b> (9020 <sub>16</sub> ) |                               | Whole SCP Reg 0 | 00ppp000000 <sub>2</sub>  |

ppp=Plug-on ccc=SCP channel

In addition you will access bits in the Card Control register to control Open Transducer Detection.

#### **Checking ID of SCP**

To query an SCP for its ID value, write the following value to Parameter Register 1:

 $(SCP\ number) \times 40_{16}$ 

Then write the opcode for SCBREAD? (0800<sub>16</sub>) to the Command Register. The ID value will be returned to the Query Response Register.

#### **Detecting Open Transducers**

Open Transducer Detection (OTD) is controlled by bits in the Card Control Register. For more information on OTD see Figure 1.

#### **Card Control Register**

#### (Base $+ 12_{16}$ )

| 15            | 14        | 14-13  | 12         | 11    | 10-8       | 7-0                    |
|---------------|-----------|--------|------------|-------|------------|------------------------|
| PSI Pwr Reset | FIFO Mode | unused | FIFO Clear | VPPEN | A24 Window | Open Transducer Detect |

Writing a one (1) to a bit enables open transducer detect on that signal conditioning module. Writing a zero (0) to a bit disables open transducer detect.

| Bit 7 | Bit 6 | Bit 5 | Bit 4 | Bit 3 | Bit 2 | Bit 1 | Bit 0 |
|-------|-------|-------|-------|-------|-------|-------|-------|
| SCP 7 | SCP 6 | SCP 5 | SCP 4 | SCP 3 | SCP 2 | SCP 1 | SCP 0 |

# **Specifications**

These specifications for the HP E1509 reflect the combined performance of the HP E1413/E1313 and the HP E1509 Signal Conditioning Plug-on. These specifications are not to be added to those presented in the HP E1413/E1313 User's Manual.

#### **General Specifications**

| Measurement ranges                                                              |                         |                                                                                                    |                                  |                                              |                |                |  |  |  |
|---------------------------------------------------------------------------------|-------------------------|----------------------------------------------------------------------------------------------------|----------------------------------|----------------------------------------------|----------------|----------------|--|--|--|
| DC Volts                                                                        | ±3.9mV to ±.2           | 25V FS                                                                                                    |                                  |                                              |                |                |  |  |  |
| Temperature                                                                     | Thermistors -           | Thermocouples200 to +1700 °C Thermistors - (Opt 15 required) -80 to +160 °C RTD's - (Opt 15 required) -200 to +850 °C |                                  |                                              |                |                |  |  |  |
| Resistance                                                                      | (Opt 15 require         | red) 128 ohm                                                                                                    | s to 131 Koh                     | ms FS                                        |                |                |  |  |  |
| Strain                                                                          | 25,000 μe or l          | limit of linear                                                                                                    | range of stra                    | in gage                                      |                |                |  |  |  |
| Maximum input voltage<br>(Normal mode plus common mode)                         | 0                       | perating: < ±                                                                                                    | 16 V peak                        | Damage level                                 | l: > ±42 V pea | ık             |  |  |  |
| Maximum common mode voltage  Operating: < ±16 V peak Damage level: > ±42 V peak |                         |                                                                                                    |                                  |                                              |                |                |  |  |  |
| voltage                                                                         |                         | F                                                                                                    | •                                | J                                            | ·              |                |  |  |  |
| voltage<br>Normal mode rejection                                                |                         |                                                                                                    | ·                                | @ 60Hz >-25c                                 | dB             |                |  |  |  |
|                                                                                 |                         |                                                                                                    | 2 7Hz -3dB,                      | ·                                            | dB             |                |  |  |  |
| Normal mode rejection                                                           |                         | @                                                                                                    | 0-60Hz                           | @ 60Hz >-25c                                 |                |                |  |  |  |
| Normal mode rejection  Common mode rejection  Input impedance                   | (Ma                     | 00 Mohm ±                                                                                                    | 0-60Hz<br>0-60Hz<br>±10% (each c | @ 60Hz >-25d<br>:-100dB<br>differential inpu |                | ain)           |  |  |  |
| Normal mode rejection  Common mode rejection                                    | A/D range<br>±V F.Scale | 00 Mohm ±                                                                                                    | 0-60Hz<br>0-60Hz<br>±10% (each c | @ 60Hz >-25d<br>:-100dB<br>differential inpu | ut to ground)  | ain)<br>0.0625 |  |  |  |

# Measurement accuracy DC Volts

(90 days) 23°C  $\pm$ 1°C (with \*CAL? done after 1 hr warm up and CAL:ZERO? within 5 min.). If autoranging is ON, add  $\pm$ .02% FS to accuracy specifications. For E1313, multiply Noise Spec. by 1.4.

| Gain 64 | Range | Linearity    | Offset Error | Noise μV | Noise μV* |
|---------|-------|--------------|--------------|----------|-----------|
|         | ±V FS | % of reading | μV (10Hz)    | 3 sigma  | 3 sigma   |
|         | .0039 | 0.01         | 2.3          | 1.7      | 1.4       |
|         | .0156 | 0.01         | 2.4          | 2.5      | 2.2       |
|         | .0625 | 0.01         | 3.0          | 7.0      | 5.7       |
|         | .25   | 0.01         | 8.0          | 28       | 23        |

\* [SENSe:]FILTer[:LPASs][:STATe] ON (max scan rate - 100 rdgs/sec/channel)

Temperature Coefficients: Gain - 15ppm/°C. Offset - (0 - 30°C) .16 $\mu$ V/°C, (30 - 40°C) .18 $\mu$ V/°C, (40 - 55°C) .39 $\mu$ V

#### Measurement accuracy Temperature

(90 days) 23°C  $\pm$ 1°C (with \*CAL? done after 1 hr warm up and CAL:ZERO? within 5 min.). If autoranging is ON, add  $\pm$ .02% FS to accuracy specifications.

(simplified specifications, see temperature accuracy graphs in HP E1413/E1313 manual for details) The temperature accuracy specifications include instrument and firmware linearization errors. The linearization algorithm used is based on the IPTS-68(78) standard transducer curves. Add your transducer accuracy to determine total measurement error.

#### **Thermocouples**

| Type E A/D Filter |            | -200 to 0 °C | 0 to 200 °C   | 200 to 400 °C | 400 to 800 °C  |
|-------------------|------------|--------------|---------------|---------------|----------------|
|                   | OFF        | 1.25°C       | 0.10°C        | 0.12°C        | 0.125°C        |
|                   | ON*        | 1.20°C       | 0.095°C       | 0.10°C        | 0.11°C         |
| Type EEXtended    | A/D Filter | -200 to 0 °C | 0 to 200 °C   | 200 to 800 °C | 800 to 1000 °C |
|                   | OFF        | 13.4°C       | 0.30°C        | 0.20°C        | 0.35°C         |
|                   | ON*        | 13.3°C       | 0.25°C        | 0.15°C        | 0.30°C         |
| Type J            | A/D Filter | -200 to 0 °C | 0 to 280 °C   | 280 to 600 °C | 600 to 775 °C  |
|                   | OFF        | 1.50°C       | 0.10°C        | 0.15°C        | 0.17°C         |
|                   | ON*        | 1.47°C       | 0.11°C        | 0.15°C        | 0.15°C         |
| Type K            | A/D Filter | -200 to 0 °C | 0 to 375 °C   | 375 to 800 °C | 800 to 1400°C  |
|                   | OFF        | 2.25°C       | 0.15°C        | 0.20°C        | 0.25°C         |
|                   | ON*        | 2.70°C       | 0.15°C        | 0.17°C        | 0.25°C         |
| Type R            | A/D Filter | 0 to 100 °C  | 100 to 200 °C | 200 to 600 °C | 600 to 1000 °C |
|                   | OFF        | 1.40°C       | 0.75°C        | 0.45°C        | 0.30°C         |
|                   | ON*        | 1.40°C       | 0.70°C        | 0.40°C        | 0.30°C         |

<sup>\* [</sup>SENSe:]FILTer[:LPASs][:STATe] ON (max scan rate - 100 rdgs/sec/channel)

| Measurement accuracy Temperature (cont.) | (simplified specifications, see temperature accuracy graphs in HP E1413/E1313 manual for details) |         |                    |               |                    |                    |                  |
|------------------------------------------|---------------------------------------------------------------------------------------------------|---------|--------------------|---------------|--------------------|--------------------|------------------|
| Thermocouples (cont.)                    |                                                                                                   |         |                    |               |                    |                    |                  |
| Type S                                   | A/D Filter 0 to 100 °C 100                                                                        |         | 0 to 200 °C        | 200 to 800 °C | 800 to 1750 °C     |                    |                  |
|                                          | OFF<br>ON*                                                                                        |         | .85°C<br>.85°C     |               | 1.35°C<br>1.80°C   | 0.70°C<br>0.65°C   | 0.65°C<br>0.55°C |
| Type T                                   | A/D Filter                                                                                        | -200    | to -100°C          | -1            | 00 to 0 °C         | 0 to 200 °C        | 200 to 400 °C    |
|                                          | OFF<br>ON*                                                                                        |         | .35°C<br>.35°C     |               | 0.25°C<br>0.22°C   | 0.10°C<br>0.10°C   | 0.15°C<br>0.13°C |
| <b>5K</b> $\Omega$ Reference Thermistor  |                                                                                                   |         |                    |               |                    |                    |                  |
|                                          | A/D F                                                                                             | ilter   | 45 to 65           | °C            | 65 to 85 °C        |                    |                  |
|                                          | OF<br>ON                                                                                          |         | 0.0061°<br>0.0055° |               | 0.011°C<br>0.010°C |                    |                  |
| 100 $\Omega$ Reference RTD               |                                                                                                   |         |                    |               | _                  |                    |                  |
|                                          | A/D F                                                                                             | ilter   | -125 to 70         | O°C           |                    |                    |                  |
|                                          | OF<br>ON                                                                                          |         | 0.080°0<br>0.080°0 |               |                    |                    |                  |
| 100 $\Omega$ RTD                         |                                                                                                   |         |                    |               |                    |                    |                  |
|                                          | A/D F                                                                                             | ilter   | -200 to 75         | 5 °C          | 75 to 300 °        | C 300 to 600 °C    | 600 to 970 °C    |
|                                          | OF<br>ON                                                                                          |         | 0.08°C<br>0.07°C   |               | 0.21°C<br>0.18°C   | 0.27°C<br>0.25°C   | 0.37°C<br>0.35°C |
| 2252 $\Omega$ Thermistor                 |                                                                                                   |         |                    |               | ,                  |                    |                  |
|                                          | A/D F                                                                                             | ilter   | 63 to 70           | °C            | 70 to 83 °C        | 83 to 100 °C       | ;                |
|                                          | OF<br>ON                                                                                          |         | 0.008°0<br>0.007°0 |               | 0.009°C<br>0.008°C | 0.014°C<br>0.012°C |                  |
| 5K $\Omega$ Thermistor                   |                                                                                                   |         |                    |               |                    |                    |                  |
|                                          | A/D F                                                                                             | ilter   | 15 to 30           | °C            | 30 to 70 °C        | 70 to 85 °C        |                  |
|                                          | OF<br>ON                                                                                          |         | 0.011°0<br>0.010°0 | C             | 0.013°C<br>0.013°C | 0.017°C<br>0.017°C |                  |
| 10K $\Omega$ Thermistor                  |                                                                                                   |         | •                  |               | ,                  | ,                  |                  |
| -                                        | A/D F                                                                                             | ilter   | 30 to 60           | °C            | 60 to 90 °C        | 90 to 115 °C       | <del></del>      |
|                                          | OF<br>ON                                                                                          | F<br> * | 0.015°0<br>0.014°0 | C             | 0.016°C<br>0.015°C | 0.022°C<br>0.020°C |                  |